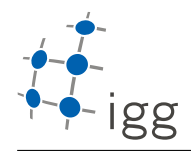

Institute of Geodesy and Geoinformation

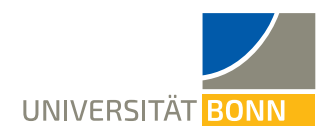

## Homework. 4: Memory and smart pointers

Igor Bogoslavskyi, E-Mail igor.bogoslavskyi@uni-bonn.de

Handout : Wed, 09.05.2018 Handin: Wed, 25.05.2018

## A float vs. double

Type double has a Mantissa of 53 bit, so it's precision is much higher than that of type float. In lecture 6 we have seen the issues with adding big numbers to  $\pi$ . The same kind of issues happen to double variables. In this exercise you will need to implement a CMake project digit counter from scratch. This project's aim is to find out the precision loss when applying operations to double type similar to those applied to float in the lecture.

Unpack the provided archive homework 4.zip into the homework 4 folder and fill in the missing files for empty folders and missing code into provided CMakeLists.txt files already present when required by the task.

- 1. (2 points) In the folder digit counter in the homework 4 folder in the homework repository. Make sure this folder is a valid CMake project that can be built with: mkdir build && cd build && cmake .. && make
- 2. (2 points) Add a library digit counting to your CMake project and make sure a dummy function bool ReturnTrue() is available in this library and returns true when called. This function should be declared in file digit counting.h that can be found from other files using #include <./digit counting.h>. To ensure this make sure you understand how include directories(...) CMake command works. This exercise is there to test if you can implement a working library from scratch.
- 3. (2 points) Write two functions and make them available in the digit counting library:
	- double Warp(double number, double factor); This function should add the factor to the number and then substract it from the resulting number returning the resulting warped number, see example in Lecture 6 for a similar operation with float.
	- int CountSameSignificantDigits(double a, double b); This function should count how many significant digits are there between the two numbers. Only count the number of significat digits up to 100, so that the function returns 100 if the numbers are equal.

This functions must also be available in the library digit counting and their headers should be found correctly when using #include <./digit counting.h>. The results of these function will be tested with Google tests that will link against this library.

Hint: Use function fabs that is available after performing #include <cmath> to compute absolute value if needed.

## B Stack memory

4. (2 points) Create a folder stack limit and write a program that detects how much memory on a stack you can allocate. Don't use CMake for this project, just implement the needed functionality along with the main function in the file stack\_limit/stack\_limit.cpp. Use an endless while loop and allocate more memory on the stack with every step. Grow the allocated memory size in steps of 100 Kilobytes. You can use C-style arrays for this, e.g. double arr[size] to allocate an array of elements on a stack.

At some point the program will stop with a Segmentation Fault error when there is not enough stack memory left to allocate the required elements.

Tip: After allocating the array do something with its elements (like sum them up or alike) to make sure the allocation is not optimized out by the compiler, which would leave you with an empty endless loop. If this happens it will take up to 10 minutes to get a result from the automatic checker.

Important: on every step output ONLY how many Kilobytes you are allocating to stderr output channel as a single number. Use a new line for every number you are writing.

Important: use only stderr output channel in this exercise! Don't write anything else to stderr as this will cause the tests to fail.

## C Smart pointers

- 5. (2 points) Modify your previous igg image project or extend the sceleton project provided in the last homework to store a std::shared\_ptr<IoStrategy> as a class member instead of a const reference. Make sure you initialize it with a nullptr.
	- Remove the const reference to an IoStrategy from the class and from its constructors.
	- Add a std::shared\_ptr<IoStrategy> to your image class instead
	- Implement a function void SetIoStrategy(const std::shared ptr<IoStrategy>& strategy ptr) that sets the new shared pointer class member for the strategy
	- Test that your code works as expected with png and ppm strategies when calling functions ReadFromDisk and WriteToDisk.
	- You can drop the upscaling and downscaling functions from your code. This functionality will not be tested in this exercise.
	- Make your program exit with code 1 when calling any of the above functions ReadFromDisk and Write-ToDisk while the strategy is not set.

Important: Make sure you enable testing for this project by calling enable\_testing() and add\_subdirectory(tests) from your top-most CMakeLists.txt to make sure the checker can run the tests.